## **Dropping a Class**

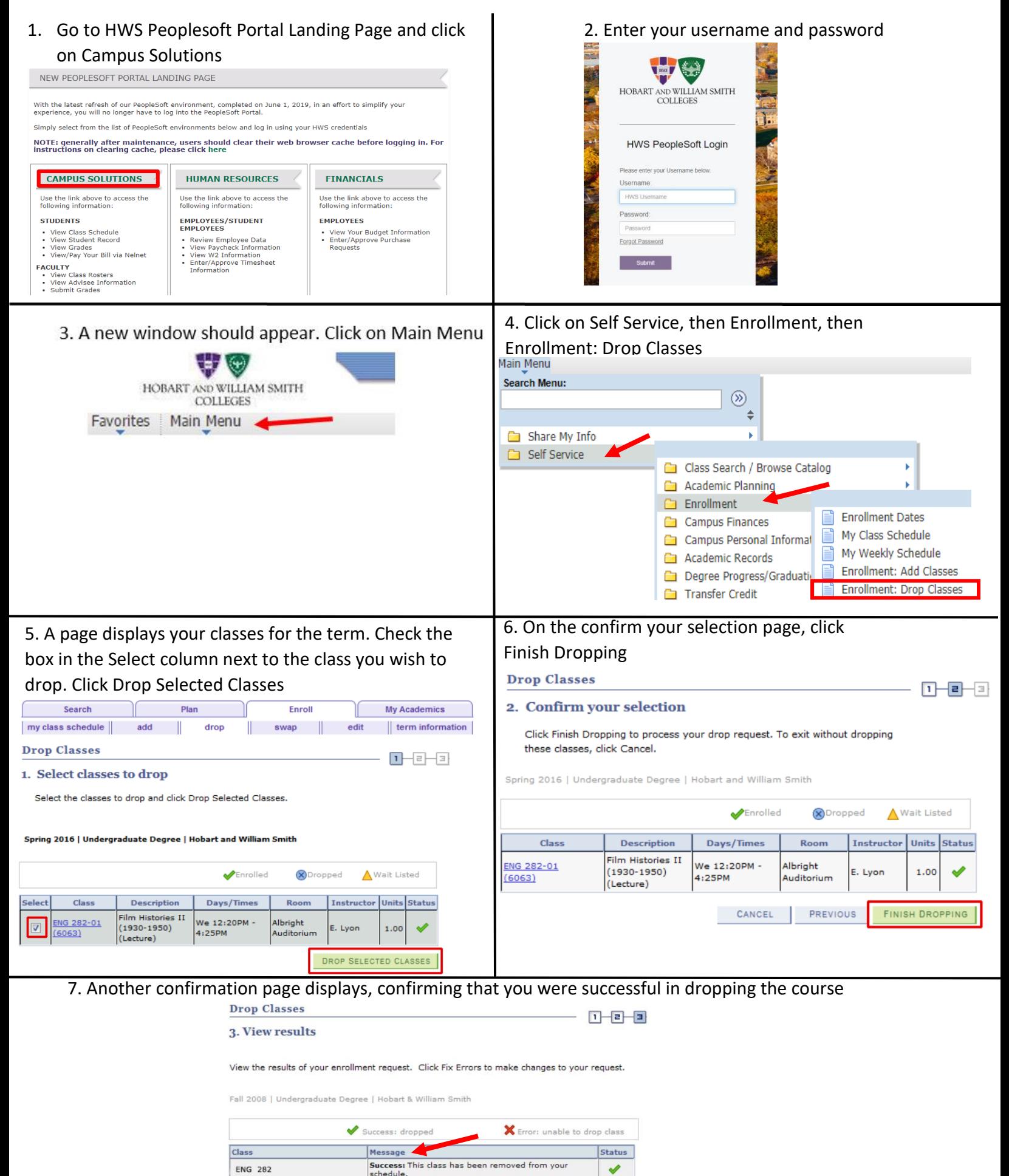

MY CLASS SCHEDULE